# Package 'phateR'

October 14, 2022

Title PHATE - Potential of Heat-Diffusion for Affinity-Based Transition Embedding

Version 1.0.7

Description PHATE is a tool for visualizing high dimensional single-cell data with natural progressions or trajectories. PHATE uses a novel conceptual framework for learning and visualizing the manifold inherent to biological systems in which smooth transitions mark the progressions of cells from one state to another. To see how PHATE can be applied to single-cell RNA-seq datasets from hematopoietic stem cells, human embryonic stem cells, and bone marrow samples, check out our publication in Nature Biotechnology at [<doi:10.1038/s41587-019-0336-3>](https://doi.org/10.1038/s41587-019-0336-3).

License GPL-2 | file LICENSE

Encoding UTF-8

LazyData true

**Depends** R  $(>= 3.3)$ , Matrix  $(>= 1.2-0)$ 

**Imports** methods, stats, graphics, reticulate  $(>= 1.8)$ , ggplot2, memoise

Suggests gridGraphics, cowplot

RoxygenNote 7.1.1

NeedsCompilation no

Author Krishnan Srinivasan [aut], Scott Gigante [cre] (<<https://orcid.org/0000-0002-4544-2764>>)

Maintainer Scott Gigante <scott.gigante@yale.edu>

Repository CRAN

Date/Publication 2021-02-12 10:00:02 UTC

# R topics documented:

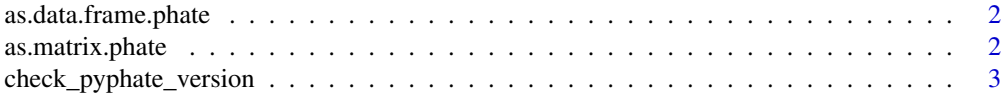

# <span id="page-1-0"></span>2 as.matrix.phate

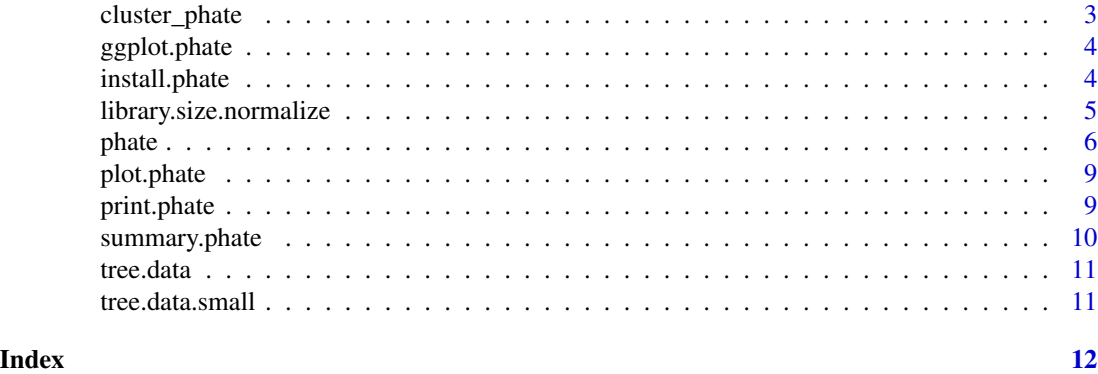

as.data.frame.phate *Convert a PHATE object to a data.frame*

# Description

Returns the embedding matrix with column names PHATE1 and PHATE2

# Usage

## S3 method for class 'phate' as.data.frame $(x, \ldots)$ 

# Arguments

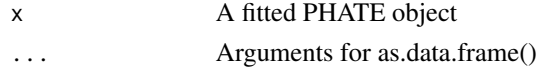

as.matrix.phate *Convert a PHATE object to a matrix*

# Description

Returns the embedding matrix. All components can be accessed using phate\$embedding, phate\$diff.op, etc

# Usage

```
## S3 method for class 'phate'
as.matrix(x, \ldots)
```
# Arguments

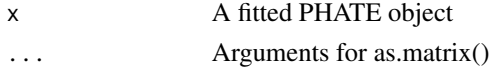

<span id="page-2-0"></span>check\_pyphate\_version *Check that the current PHATE version in Python is up to date.*

# Description

Check that the current PHATE version in Python is up to date.

#### Usage

```
check_pyphate_version()
```
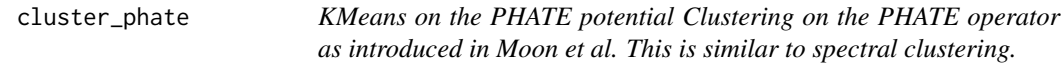

### Description

KMeans on the PHATE potential Clustering on the PHATE operator as introduced in Moon et al. This is similar to spectral clustering.

#### Usage

 $cluster\_plate(phase, k = 8, seed = NULL)$ 

#### Arguments

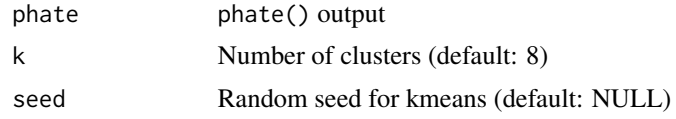

#### Value

clusters Integer vector of cluster assignments

# Examples

```
if (reticulate::py_module_available("phate")) {
```

```
# Load data
# data(tree.data)
# We use a smaller tree to make examples run faster
data(tree.data.small)
```

```
# Run PHATE
phate.tree <- phate(tree.data.small$data)
```

```
# Clustering
cluster_phate(phate.tree)
}
```
#### ggplot.phate *Convert a PHATE object to a data.frame for ggplot*

#### Description

Passes the embedding matrix to ggplot with column names PHATE1 and PHATE2

#### Usage

```
## S3 method for class 'phate'
ggplot(data, ...)
```
#### Arguments

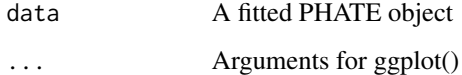

#### Examples

```
if (reticulate::py_module_available("phate") && require(ggplot2)) {
```

```
# data(tree.data)
# We use a smaller tree to make examples run faster
data(tree.data.small)
phate.tree <- phate(tree.data.small$data)
ggplot(phate.tree, aes(x=PHATE1, y=PHATE2, color=tree.data.small$branches)) +
  geom_point()
}
```
install.phate *Install PHATE Python Package*

#### Description

Install PHATE Python package into a virtualenv or conda env.

<span id="page-3-0"></span>

<span id="page-4-0"></span>library.size.normalize 5

#### Usage

```
install.phate(
 envname = "r-reticulate",
 method = "auto",
 conda = "auto",
 pip = TRUE,...
)
```
#### Arguments

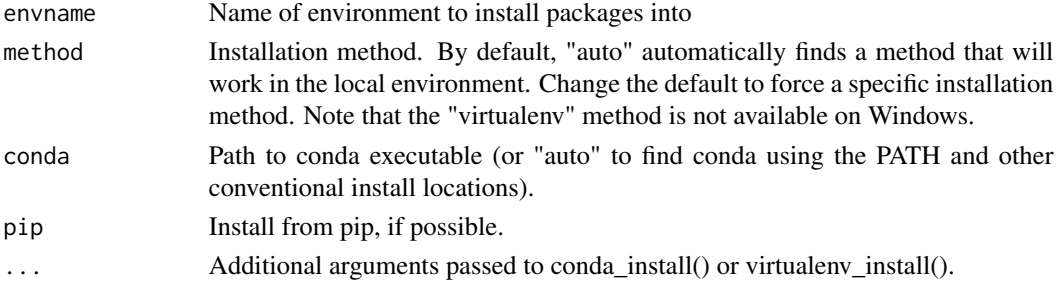

#### Details

On Linux and OS X the "virtualenv" method will be used by default ("conda" will be used if virtualenv isn't available). On Windows, the "conda" method is always used.

```
library.size.normalize
```
*Performs L1 normalization on input data such that the sum of expression values for each cell sums to 1, then returns normalized matrix to the metric space using median UMI count per cell effectively scaling all cells as if they were sampled evenly.*

#### Description

Performs L1 normalization on input data such that the sum of expression values for each cell sums to 1, then returns normalized matrix to the metric space using median UMI count per cell effectively scaling all cells as if they were sampled evenly.

#### Usage

```
library.size.normalize(data, verbose = FALSE)
```
#### Arguments

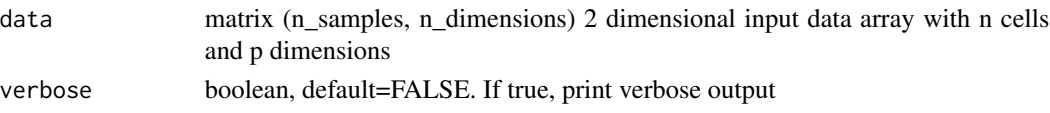

#### <span id="page-5-0"></span>6 phate of the contract of the contract of the contract of the contract of the contract of the contract of the contract of the contract of the contract of the contract of the contract of the contract of the contract of the

#### Value

data\_norm matrix (n\_samples, n\_dimensions) 2 dimensional array with normalized gene expression values

phate *Run PHATE on an input data matrix*

# Description

PHATE is a data reduction method specifically designed for visualizing **high** dimensional data in low dimensional spaces.

#### Usage

```
phate(
  data,
  ndim = 2,
  knn = 5.
  decay = 40,n.landmark = 2000,
  gamma = 1,
  t = "auto",mds.solver = "sgd",
  knn.dist.method = "euclidean",
  knn.max = NULL,init = NULL,
  mds.method = "metric",
  mds.dist.method = "euclidean",
  t.max = 100,npca = 100,plot.optimal.t = FALSE,
  verbose = 1,
  n.jobs = 1,seed = NULL,
  potential.method = NULL,
  k = NULL,alpha = NULL,use.alpha = NULL,
  ...
)
```
#### Arguments

data matrix (n\_samples, n\_dimensions) 2 dimensional input data array with n\_samples samples and n\_dimensions dimensions. If knn.dist.method is 'precomputed', data is treated as a (n\_samples, n\_samples) distance or affinity matrix

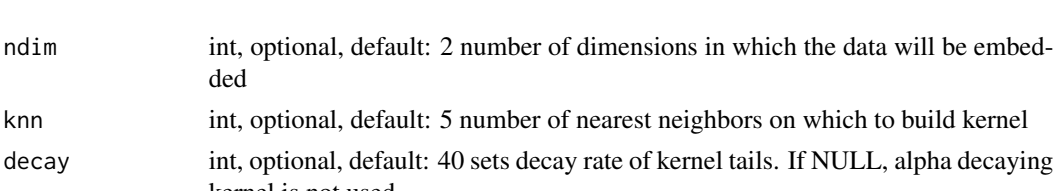

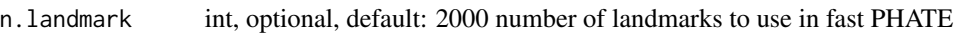

- gamma float, optional, default: 1 Informational distance constant between -1 and 1. gamma=1 gives the PHATE log potential, gamma=0 gives a square root potential. t int, optional, default: 'auto' power to which the diffusion operator is powered sets the level of diffusion
- mds.solver 'sgd', 'smacof', optional, default: 'sgd' which solver to use for metric MDS. SGD is substantially faster, but produces slightly less optimal results. Note that SMACOF was used for all figures in the PHATE paper.

knn.dist.method

ded

kernel is not used

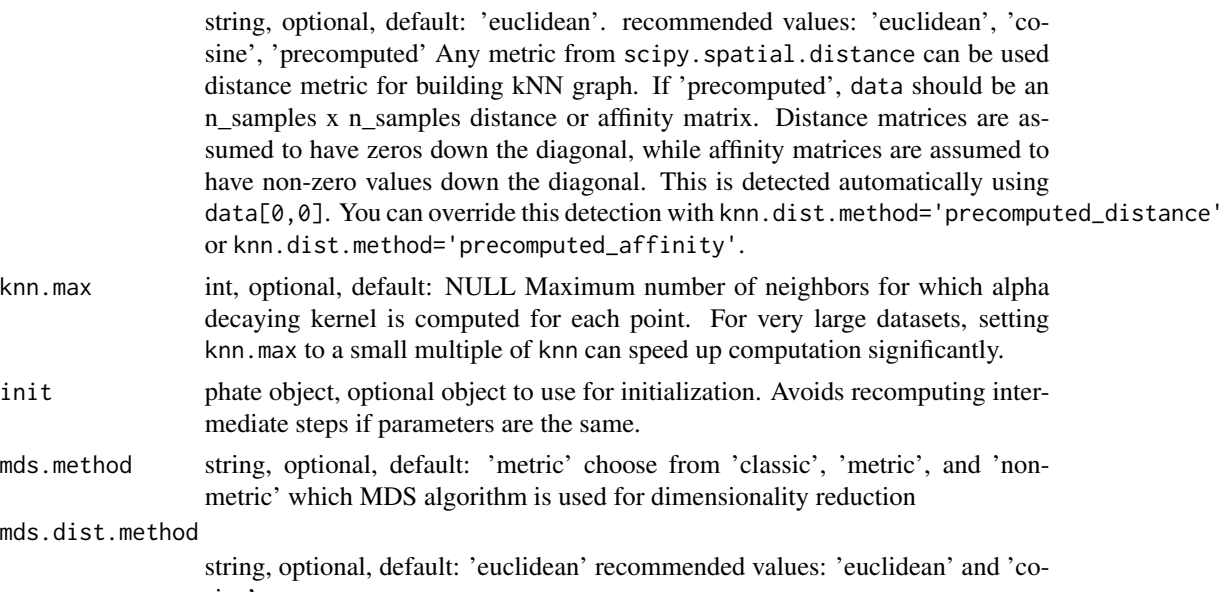

# mds.

sine'

- t.max int, optional, default: 100. Maximum value of t to test for automatic t selection. npca int, optional, default: 100 Number of principal components to use for calcu-
- lating neighborhoods. For extremely large datasets, using n\_pca < 20 allows neighborhoods to be calculated in log(n\_samples) time.
- plot.optimal.t boolean, optional, default: FALSE If TRUE, produce a plot showing the Von Neumann Entropy curve for automatic t selection.
- verbose int or boolean, optional (default : 1) If TRUE or > 0, print verbose updates.
- n.jobs int, optional (default: 1) The number of jobs to use for the computation. If -1 all CPUs are used. If 1 is given, no parallel computing code is used at all, which is useful for debugging. For  $n$  jobs below -1, (n.cpus + 1 + n.jobs) are used. Thus for n  $jobs = -2$ , all CPUs but one are used

```
seed int or NULL, random state (default: NULL)
```
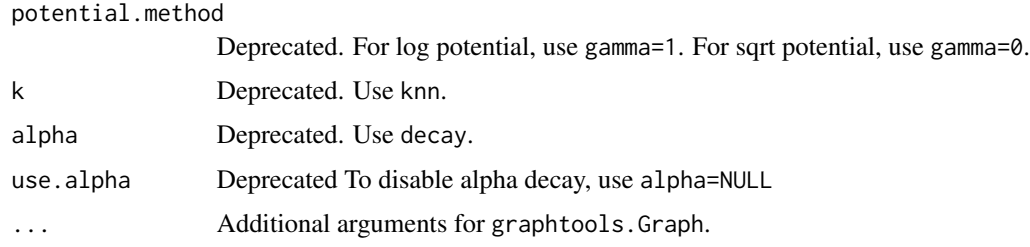

#### Value

"phate" object containing:

- embedding: the PHATE embedding
- operator: The PHATE operator (python phate.PHATE object)
- params: Parameters passed to phate

#### Examples

```
if (reticulate::py_module_available("phate")) {
```

```
# Load data
# data(tree.data)
# We use a smaller tree to make examples run faster
data(tree.data.small)
# Run PHATE
phate.tree <- phate(tree.data.small$data)
summary(phate.tree)
## PHATE embedding
## knn = 5, decay = 40, t = 58
## Data: (3000, 100)
## Embedding: (3000, 2)
library(graphics)
# Plot the result with base graphics
plot(phate.tree, col=tree.data.small$branches)
# Plot the result with ggplot2
if (require(ggplot2)) {
  ggplot(phate.tree) +
    geom_point(aes(x=PHATE1, y=PHATE2, color=tree.data.small$branches))
}
# Run PHATE again with different parameters
# We use the last run as initialization
phate.tree2 <- phate(tree.data.small$data, t=150, init=phate.tree)
# Extract the embedding matrix to use in downstream analysis
embedding <- as.matrix(phate.tree2)
```
<span id="page-8-0"></span>

#### Description

Plot a PHATE object in base R

# Usage

## S3 method for class 'phate'  $plot(x, \ldots)$ 

#### Arguments

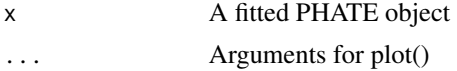

# Examples

if (reticulate::py\_module\_available("phate")) {

```
library(graphics)
# data(tree.data)
# We use a smaller tree to make examples run faster
data(tree.data.small)
phate.tree <- phate(tree.data.small$data)
plot(phate.tree, col=tree.data.small$branches)
```
# }

print.phate *Print a PHATE object*

#### Description

This avoids spamming the user's console with a list of many large matrices

#### Usage

## S3 method for class 'phate'  $print(x, \ldots)$ 

# Arguments

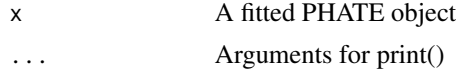

#### Examples

```
if (reticulate::py_module_available("phate")) {
```

```
# data(tree.data)
# We use a smaller tree to make examples run faster
data(tree.data.small)
phate.tree <- phate(tree.data.small$data)
print(phate.tree)
## PHATE embedding with elements
## $embedding : (3000, 2)
## $operator : Python PHATE operator
## $params : list with elements (data, knn, decay, t, n.landmark, ndim,
## gamma, npca, mds.method,
                              knn.dist.method, mds.dist.method)
```
}

summary.phate *Summarize a PHATE object*

#### Description

Summarize a PHATE object

# Usage

## S3 method for class 'phate' summary(object, ...)

#### Arguments

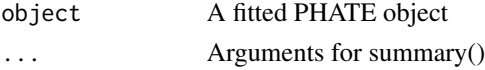

# Examples

```
if (reticulate::py_module_available("phate")) {
```

```
# data(tree.data)
# We use a smaller tree to make examples run faster
data(tree.data.small)
phate.tree <- phate(tree.data.small$data)
summary(phate.tree)
## PHATE embedding
## kmn = 5, decay = 40, t = 58
## Data: (3000, 100)
## Embedding: (3000, 2)
```
<span id="page-9-0"></span>

<span id="page-10-0"></span>

# Description

A dataset containing high dimensional data that has 10 unique branches

#### Usage

tree.data

# Format

A list containing data, a matrix with 3000 rows and 100 variables and branches, a factor containing 3000 elements.

# Source

The authors

tree.data.small *Fake branching data for running examples fast*

#### Description

A dataset containing high dimensional data that has 10 unique branches

#### Usage

tree.data.small

#### Format

A list containing data, a matrix with 250 rows and 50 variables and branches, a factor containing 250 elements.

#### Source

The authors

# <span id="page-11-0"></span>Index

∗ datasets tree.data, [11](#page-10-0) tree.data.small, [11](#page-10-0) as.data.frame.phate, [2](#page-1-0) as.matrix.phate, [2](#page-1-0) check\_pyphate\_version, [3](#page-2-0) cluster\_phate, [3](#page-2-0) ggplot.phate, [4](#page-3-0) install.phate, [4](#page-3-0) library.size.normalize, [5](#page-4-0) phate, [6](#page-5-0) plot.phate, [9](#page-8-0) print.phate, [9](#page-8-0) summary.phate, [10](#page-9-0) tree.data, [11](#page-10-0) tree.data.small, [11](#page-10-0)